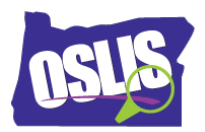

## **ANSWER KEY**

## Searching Effectively: Phrase Searching & Truncation (Video)

Check your knowledge about this topic by answering these questions.

1. Putting keywords in \_\_\_\_\_\_\_\_\_ tells the computer to search for them as a phrase. 12 points

- □ Brackets
- $\checkmark$  Quotation marks
- Parentheses
- □ Bold letters

2. Phrase searching tells the computer to search for \_\_\_\_\_\_\_\_\_\_. 12 points

- $\Box$  The keywords in any order
- □ Just the first and last keyword
- $\checkmark$  All of the keywords in the exact order you entered them
- $\Box$  Each individual keyword, one at a time

3. Phrase searching is used because \_\_\_\_\_\_\_\_\_\_. 12 points

- $\Box$  It is an easier way to search
- $\Box$  It is faster than doing separate searches
- $\checkmark$  It gives you more relevant results
- $\Box$  It increases the number of results

4. Which is NOT an example of when to use a phrase search? 12 points

- $\Box$  To find information about an animal like a "black widow spider"
- $\Box$  To find information about a phrase like "green energy"
- $\checkmark$  To find information about a long word like "photosynthesis"
- □ To find information about a title in a series like "Harry Potter and the Sorcerer's Apprentice"

Oregon School Library Information System

Licensed under a Creative Commons Attribution-Noncommercial-ShareAlike 3.0 Unported License

5. To truncate a word, add a symbol to the end of the word stem. Which symbol is NOT used in truncating a word? 14 points

- $\Box$  Dollar sign  $(\$)$
- Asterisk (\*)
- Question mark (?)
- $\checkmark$  Hashtag (#)

6. Truncation allows you to do what? 12 points

- $\checkmark$  Search for forms or variations of a keyword at one time
- $\Box$  Search for synonyms of a keyword
- $\Box$  Find the definition of a keyword
- $\Box$  Search for the opposite of a keyword

7. When truncating a word, do not truncate too early, or you may \_\_\_\_\_\_\_\_\_\_. Mark all that are correct.

13 points

- □ Get outdated results
- $\checkmark$  Get results that are not relevant
- $\Box$  Get too few results
- $\checkmark$  Get too many results

8. Let's say that you truncated the word truncation like this: truncat\* In that example, you would also get results for which words? Mark all that are correct. 13 points

- $\checkmark$  Truncate
- $\Box$  Truce
- $\checkmark$  Truncatella
- $\Box$  Trunk